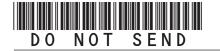

## 2019 Enterprise Zone Credit and Carryforward Schedule (See form which starts on the next page)

#### **General Instructions**

Use this form to calculate enterprise zone credits earned in the current tax year and to report any carryforward amounts from previous years (or any applicable carry back amounts). Total non-refundable credit claimed cannot exceed the statutory limit or current year tax liability. Any taxpayer who claims an enterprise zone credit is statutorily required to file their returns electronically (§39-30-111, C.R.S.) and most software products and tax preparers have the ability to meet this requirement. Revenue Online can also be used to file your return and attachments electronically. If you are unable to file electronically, include this DR 1366 schedule and any supporting documentation to your paper return. HOWEVER, the Department strongly recommends electronic filing for taxpayers with enterprise zone credits. Failure to file electronically may result in delays processing your return.

You must submit copies of certification forms or emails generated from the EZ Tax Credit online system with your tax return. Refer to the Enterprise Zone Income Tax Credit Guide available at Colorado.gov/Tax for more information regarding enterprise zone income tax credits. Additional information about the Enterprise Zone Program is available at ChooseColorado.com/EZ

Follow the instructions and the example below to report unused enterprise zone credit(s) from a previous year or to list an applicable carryback. List **only** the carryforward or carryback amount, **not** the full credit amount generated for that year. If more than 5 years of carryforward/carryback credits are being reported attach a supplemental spreadsheet. Complete the year 20YY and the dollar amount of the carryforward/carryback for each year.

Follow the instructions to calculate the credit amount(s) that will be used to offset your tax liability. Only use current year credit generated once all carryforward credit has been exhausted.

### **Example of Carryforward Credit Reporting:**

**Composite filings:** Complete form DR 1366 to reflect the aggregate credits for the composite members.

**Pass-through entities:** Form DR 1366 must be completed for the pass-through entity to calculate the credits available for pass-through. Use form DR 0078A to report any enterprise zone credits that are being distributed to investors/owners. Furthermore, each recipient of pass-through credits shall complete form DR 1366 to claim their portion of the credit that is identified in form DR 0078A. If you are using a credit received from a pass-through entity, complete row b.) in the carryforward table and list the FEIN or account number of the pass-through entity for each credit you are claiming.

Important information regarding the refundable investment tax credit for renewable energy investments: The \$750,000 cap is applicable at the partnership or pass-through entity level. The combination of credits claimed and used by investors/owners and any composite members cannot exceed \$750,000 for a tax year.

#### **Example: Reporting carryforward credit**

In 2014 you generated \$1,000 of investment tax credit but you were unable to use \$500 and are carrying that forward. In 2015 you generated \$1,000 and in 2017 you generated \$3,500. You have a \$4,000 tax liability this year to apply your carryforward credits against. Enter the amount you are carrying forward for each year in row a) for each credit. Enter the amount of credit you are using against your current tax liability in row c), beginning with the oldest credits first. Finally, enter the difference between the amount you have to carry forward and the amount you use in row d). This will be the amount you have remaining to carry forward next year. For the Investment Tax Credit, carryback credit may be reported the same way. Enter the year the credit was generated, how much is being used for current liability, and the difference which can be carried to another tax year.

| The Investment Tax Credit carryfo                                                 | rward is availa | able for 12 years | (3 year carryb                        | ack) |      |         |
|-----------------------------------------------------------------------------------|-----------------|-------------------|---------------------------------------|------|------|---------|
| Year Credit Generated                                                             | • 2014          | • 2015            | • 2017                                | • 20 | • 20 | Total   |
| a). Amount of Carryforward<br>Available                                           | • \$500         | • \$1,000         | • \$3,500                             | •\$  | •\$  | \$5,000 |
| b). Amount of Credit Received from a Pass-Through Entity                          | •\$             | •\$               | •\$                                   | •\$  | •\$  | \$      |
| c). Amount of Credit Used<br>Against Line 12                                      | • \$500         | • \$1,000         | • \$2,500                             | •\$  | •\$  | \$4,000 |
| d). The sum of rows a. and b.,<br>minus row c. (carryforward<br>to the next year) | \$0             | \$0               | \$1,000                               | \$   | \$   | \$1,000 |
| Pass Through Entity FEIN                                                          | •               | ,                 | Pass Through Entity<br>Account Number |      | •    | ,       |

# 2019 Enterprise Zone Credit and Carryforward Schedule If claiming an Enterprise Zone credit, you must submit this schedule with your paper return.

| Last Name or Business Name |                                                                 | First Name                    |                    | Middle Initia      | Account Number       |              |
|----------------------------|-----------------------------------------------------------------|-------------------------------|--------------------|--------------------|----------------------|--------------|
|                            |                                                                 |                               |                    |                    |                      |              |
| Check this                 | box if you are submitting supple                                | emental spreadsheets to repo  | t carry-forward am | nounts or pass-thr | ough entity informat | ion:         |
| Pass-Through               | gh Entity Name                                                  |                               | Own                | ership %           | Entity Account Num   | ber          |
|                            |                                                                 |                               |                    |                    |                      |              |
|                            | nvestment Tax Credit, Re<br>ax Credit                           | newable Energy Invest         | nent Tax Credi     | t, and Comme       | rcial Vehicle Inv    | estment      |
| Section A                  | A - Refundable credit for i                                     | enewable energy inves         | tment (for new     | investments        | on or after Janu     | ary 1, 2016) |
| (Include a                 | spreadsheet detailing inform                                    | ation for lines 1 and 2 if mo | re than one inve   | stment is claime   | ed.)                 |              |
| 1. Renev                   | wable energy investment a                                       | mount                         |                    | • 1                |                      | 00           |
| <b>2.</b> Year o           | of renewable energy invest                                      | ment                          |                    | • 2                |                      |              |
|                            | the amount on line 1                                            |                               |                    | 3                  |                      | 00           |
|                            | of the amount on line 3: The y investment.                      | is is the refundable credit   | amount for a re    | enewable<br>4      |                      | 00           |
| <b>5.</b> Is the           | amount on line 4 greater the enter the amount from line         |                               | er \$750,000 on    | line 5.            |                      | 00           |
| 6. If line                 | 4 is greater than \$750,000, s<br>e 6. This is the amount to be | ubtract \$750,000 from line   |                    | difference on      |                      | 00           |
|                            | 3 - Limitation for allowable Commercial Vehicle In              | e Investment Tax Credi        |                    |                    | nent Tax Credit,     |              |
| 7 Curro                    |                                                                 | TOOLING TEX STOCK             |                    | • 7                |                      | 00           |
| 7. Curre                   | nt year tax liability                                           |                               |                    | • /                |                      | 00           |
| 8. Statut                  | ory credit limitation                                           |                               |                    | 8                  |                      | \$5,000 00   |
| 9. Subtra                  | act line 8 from line 7. If line                                 | 7 is less than line 8 ente    | · 0                | • 9                |                      | 00           |
| <b>10.</b> 50% (           | of line 9                                                       |                               |                    | 10                 |                      | 00           |
| <b>11</b> . Sum (          | of lines 8 and 10                                               |                               |                    | 11                 |                      | 00           |
|                            | the smaller of lines 7 or 11                                    | . This is the current year    | limit for allowab  |                    |                      | 0.0          |

Name Account Number Section C - Credit Carried Forward and Used for Investment Tax Credit, Renewable Energy Investment Tax Credit, and **Commercial Vehicle Investment Tax Credit** Use of these credits is limited by the amount of your current year tax liability. Only use carryforward and pass-through credit that does not exceed the limitation calculated on line 12 in section B above. The Investment Tax Credit carryforward is available for 12 years (3 year carryback). • 20 • 20 20 • 20 20 Total Year Credit Generated a). Amount of Carryforward \$ •\$ •\$ •\$ •\$ •\$ Available b). Amount of Credit Received •\$ \$ •\$ •\$ •\$ •\$ from a Pass-Through Entity c). Amount of Credit Used Against Line 12 •\$ •\$ •\$ •\$ •\$ \$ d). The sum of rows a. and b., minus row c. (carryforward to the next year) \$ \$ \$ Pass Through Entity Pass Through Entity FEIN **Account Number** The Commercial Vehicle Investment Tax Credit carryforward is available for 12 years. Year Credit Generated • 20 • 20 • 20 • 20 • 20 Total a). Amount of Carryforward •\$ Available •\$ •\$ •\$ •\$ \$ b). Amount of Credit Received \$ from a Pass-Through Entity •\$ •\$ •\$ •\$ •\$ c). Amount of Credit Used Against Line 12 •\$ •\$ •\$ •\$ •\$ \$ d). The sum of rows a. and b., minus row c. (carryforward to the next year) \$ \$ \$ Pass Through Entity Pass Through Entity FEIN Account Number The Renewable Energy Investment Tax Credit carryforward is available for 22 years. • 20 • 20 • 20 Year Credit Generated • 20 • 20 Total a). Amount of Carryforward •\$ •\$ •\$ \$ Available •\$ •\$ b). Amount of Credit Received •\$ •\$ \$ from a Pass-Through Entity •\$ •\$ •\$ c). Amount of Credit Used Against Line 12 •\$ •\$ •\$ •\$ •\$ \$ d). The sum of rows a. and b., minus row c. (carryforward to the next year) \$ \$ \$ Pass Through Entity Pass Through Entity FEIN Account Number 13. Enter the Grand Total of carryforward and pass-through entity credit Grand used (all c rows in this section). Carry this total to line 14. Total

| Name                                                                                                    | Account Number            | Account Number       |  |  |  |  |
|----------------------------------------------------------------------------------------------------|---------------------------|----------------------|--|--|--|--|
|                                                                                                    |                           |                      |  |  |  |  |
| Section D - Current Year Credit Generated and Used for Investment<br>Tax Credit, Renewable Energy Investment Tax Credit, and<br>Commercial Vehicle Investment Tax Credit                                                                                                    | Column A Credit Available | Column B Credit Used |  |  |  |  |
| <b>14.</b> Enter the amount from line 13 from Section C above, carryforward                                                                                                    |                           |                      |  |  |  |  |
| and pass-through credit used to offset current tax liability •14                                                                                                    |                           | 00                   |  |  |  |  |
| 15. Current year Investment Tax Credit investment amount                                                                                                    |                           |                      |  |  |  |  |
| generated •15                                                                                                    | 0                         | 0                    |  |  |  |  |
| <b>16.</b> Enter 3% of line 15 in Column A. Is the amount in line 14 less                                                                                                    |                           |                      |  |  |  |  |
| than the amount on line 12? If yes, enter the amount of credit                                                                                                    |                           |                      |  |  |  |  |
| used in Column B to offset current liability. The combination of                                                                                                    |                           |                      |  |  |  |  |
| line 14, line 16 Column B, line 19 Column B, and line 22 Column                                                                                                    |                           |                      |  |  |  |  |
| B cannot exceed the limit calculated on line 12. •16                                                                                                    | 0                         | 0 0                  |  |  |  |  |
| 17. Subtract line 16 Column B from line 16 Column A and enter the result                                                                                                    |                           |                      |  |  |  |  |
| on line 17. This is the amount of carryforward available next year. •17                                                                                                    | 0                         | 0                    |  |  |  |  |
| <b>18.</b> Current year Commercial Vehicle Investment Tax Credit                                                                                                    |                           |                      |  |  |  |  |
| investment amount generated •18                                                                                                    | 0                         | 0                    |  |  |  |  |
| 19. Enter 1.5% of line 18 in Column A. Is the amount in line 14 less than the amount on line 12? If yes, enter the amount of credit used in Column B to offset current liability. The combination of line 14, line 16 Column B, line 19 Column B, and line 22 Column B cannot exceed the limit calculated on line 12. | 0                         | 0 00                 |  |  |  |  |
| 20. Subtract line 19 Column B from line 19 Column A and enter the result                                                                                                    |                           |                      |  |  |  |  |
| on line 20. This is the amount of carryforward available next year. •20                                                                                                    | 0                         | 0                    |  |  |  |  |
| 21. Current year Renewable Energy Investment Tax Credit investment amount generated. Do not include investment amounts refunded under section A of this form.                                                                                                    | 0                         | 0                    |  |  |  |  |
| 22. Enter 3% of line 21 in Column A. Is the amount in line 14 less than the amount on line 12? If yes, enter the amount of credit used in Column B to offset current liability. The combination of line 14, line 16 Column B, line 19 Column B, and line 22 Column B cannot exceed the limit calculated on line 12.   | 0                         | 0 00                 |  |  |  |  |
| 23. Subtract line 22 Column B from line 22 Column A and enter the result                                                                                                    |                           |                      |  |  |  |  |
| on line 23. This is the amount of carryforward available next year. •23                                                                                                    | 0                         | 0                    |  |  |  |  |
| 24. Credit Used: Enter the sum of line 14 Column B, line 16 Column B,                                                                                                    |                           |                      |  |  |  |  |
| line 19 Column B, and line 22 Column B. The total of this line 24                                                                                                    |                           |                      |  |  |  |  |
| cannot exceed the current year limitation calculated on line 12. •24                                                                                                    |                           | 0.0                  |  |  |  |  |

Name Account Number PART II: The New Employee Credit Section A - Credit Carried Forward and Used for New Business Facility Employee Credit, Enhanced Rural New Business Facility Employee Credit, Agricultural Processing Employee Credit, Enhanced Rural Agricultural Processing Employee Credit, and Employee Health Insurance Credit The New Business Facility Employee carryforward is available for 5 years. Year Credit Generated • 20 • 20 • 20 20 20 Total a). Amount of Carryforward Available •\$ •\$ •\$ •\$ •\$ \$ b). Amount of Credit Received from a Pass-Through Entity \$ •\$ •\$ •\$ •\$ •\$ c). Amount of Credit Used •\$ •\$ •\$ •\$ •\$ \$ d). The sum of rows a, and b... minus row c. (carryforward to the next year) \$ \$ \$ Pass Through Entity Pass Through Entity FEIN **Account Number** The Enhanced Rural New Business Facility Employee carryforward is available for 7 years. Year Credit Generated • 20 • 20 • 20 • 20 • 20 Total a). Amount of Carryforward Available •\$ •\$ •\$ •\$ •\$ \$ b). Amount of Credit Received \$ from a Pass-Through Entity •\$ •\$ •\$ •\$ •\$ c). Amount of Credit Used •\$ •\$ •\$ •\$ •\$ \$ d). The sum of rows a. and b., minus row c. (carryforward to the next year) \$ \$ \$ Pass Through Entity Pass Through Entity FEIN Account Number The Agricultural Processing Employee carryforward is available for 5 Years. • 20 • 20 • 20 • 20 Year Credit Generated • 20 Total a). Amount of Carryforward \$ •\$ •\$ •\$ Available •\$ •\$ b). Amount of Credit Received •\$ \$ from a Pass-Through Entity •\$ •\$ •\$ •\$ c). Amount of Credit Used •\$ •\$ •\$ •\$ •\$ \$ d). The sum of rows a. and b., minus row c. (carryforward to the next year) \$ \$ \$ Pass Through Entity Pass Through Entity FEIN Account Number

Name Account Number Section A - Credit Carried Forward and Used for New Business Facility Employee Credit, Enhanced Rural New Business Facility Employee Credit, Agricultural Processing Employee Credit, Enhanced Rural Agricultural Processing Employee Credit, and Employee Health Insurance Credit (continued) The Enhanced Rural Agricultural Processing Employee carryforward is available for 7 years. • 20 20 20 • 20 • 20 Total Year Credit Generated a). Amount of Carryforward \$ Available •\$ •\$ •\$ •\$ •\$ b). Amount of Credit Received \$ from a Pass-Through Entity •\$ •\$ •\$ •\$ •\$ c). Amount of Credit Used •\$ •\$ •\$ •\$ •\$ \$ d). The sum of rows a. and b., minus row c. (carryforward to the next year) \$ \$ \$ Pass Through Entity Pass Through Entity FEIN Account Number The Employee Health Insurance carryforward is available for 5 Years. • 20 20 • 20 20 Year Credit Generated 20 Total a). Amount of Carryforward Available •\$ \$ •\$ •\$ •\$ •\$ b). Amount of Credit Received from a Pass-Through Entity •\$ •\$ •\$ •\$ •\$ \$ c). Amount of Credit Used •\$ •\$ •\$ •\$ \$ •\$ d). The sum of rows a. and b., minus row c. (carryforward to the next year) \$ \$ \$ Pass Through Entity Pass Through Entity FEIN Account Number 25. Enter the Grand Total of carryforward and pass-through entity credit Grand used (all c rows in this section). Carry this total to line 26. Total Section B - Current Year Credit Generated and Used for New Business Facility Employee Credit, Enhanced Rural New Business Facility Employee Credit, Agricultural Processing Employee Credit, Enhanced Rural Agricultural **Processing Employee Credit, and Employee Health**  Column A Column B **Insurance Credit Credit Used Credit Available** 26. Enter the amount from line 25 from Section A above, carryforward and pass-through credit used to offset current tax liability 26 00 27. Monthly average of qualified new employees for the current tax year • 27 28. Number of claimed qualified employees in the previous year • 28 29. Increase in qualified employees, line 27 minus line 28 29 30. Enter line 29 multiplied by \$1,100 in Column A. Enter the amount of credit used in Column B 00 00 31. Subtract line 30 Column B from line 30 Column A and enter the result on line 31. This is the amount of carryforward available next year. • 31 00 **32.** Number of qualified employees from line 29 that are located in an enhanced rural enterprise zone 32

Name Account Number Section B - Current Year Credit Generated and Used for New Business Facility Employee Credit, Enhanced Rural New Business Facility Employee Credit, Agricultural Processing Employee Credit, Enhanced Rural Agricultural **Processing Employee Credit, and Employee Health**  Column A Column B **Insurance Credit (continued) Credit Available Credit Used** 33. Enter line 32 multiplied by \$2,000 in Column A. Enter the amount of credit used in Column B 00 • 33 00 34. Subtract line 33 Column B from line 33 Column A and enter the result on line 34. This is the amount of carryforward available next year. • 34 00 **35.** Number of qualified employees from line 29 that are agricultural processing employees **36.** Enter line 35 multiplied by \$500 in Column A. Enter the amount of credit used in Column B 00 00 37. Subtract line 36 Column B from line 36 Column A and enter the result on line 37. This is the amount of carryforward available next year. • 37 00 **38.** Number of qualified employees from line 29 that are agricultural processing employees that are located in an enhanced rural enterprise zone 38 **39.** Enter line 38 multiplied by \$500 in Column A. Enter the amount of credit used in Column B 00 00 **40.** Subtract line 39 Column B from line 39 Column A and enter the result on line 40. This is the amount of carryforward available next year. • 40 00 **41.** Number of health insurance qualified employees 41 42. Enter line 41 multiplied by \$1,000 in Column A. Enter the amount of credit used in Column B 00 • 42 00 43. Subtract line 42 Column B from line 42 Column A and enter the result on line 43. This is the amount of carryforward available next year. • 43 00 44. Credit Used: Enter the sum of line 26 Column B, line 30 Column B, line 33 Column B, line 36 Column B, line 39 Column B, and line 42 Column B. • 44 00 PART III: Contribution to an Enterprise Zone Administrator Credit Section A - Credit Carried Forward and Used for Contribution to Enterprise Zone Administrator(s) Contribution to An Enterprise Zone Administrator carryforward is available for 5 years. Year Credit Generated 20 • 20 20 • 20 Total • 20 a). Amount of Carryforward \$ Available •\$ •\$ •\$ •\$ •\$ b). Amount of Credit Received from a Pass-Through Entity •\$ •\$ •\$ •\$ •\$ \$ c). Amount of Credit Used •\$ •\$ •\$ •\$ •\$ \$ d). The sum of rows a. and b., minus row c. (carryforward to the next year) \$ \$ \$ Pass Through Entity Pass Through Entity FEIN Account Number 45. Enter the Grand Total of carryforward and pass-through entity credit Grand Total used (all c rows in this section).

Name Account Number Section B - Current Year Credit Generated and Used for Contribution Column A Column B to Enterprise Zone Administrator(s) **Credit Available Credit Used** 46. Enter the amount from line 45 from Section A above, carryforward and pass-through credit used to offset current tax liability 46 00 47. Current year cash contributions 47 00 48. Value of current year in-kind contributions 48 00 49. Sum of lines 47 and 48 0.0 49 **50.** Enter the smaller of \$100,000 or 25% of line 49 • 50 00 **51.** Credit limitation for in-kind contributions: 50% of line 50 00 51 **52.** Allowable credit for in-kind contributions: the smaller of 51 or 25% of line 48 00 52 53. Credit limitation for cash contributions: line 50 minus line 52 53 00 54. Allowable credit for cash contributions: the smaller of line 53 or 25% of line 47 00 54 55. Enter the sum of lines 52 and 54 in Column A. Enter the amount of credit used in Column B 55 00 00 **56.** Subtract line 55 Column B from line 55 Column A and enter the result on line 56. This is the amount of carryforward available next year. • 56 00 57. Credit Used: Enter the sum of line 46 and line 55 Column B 00 PART IV: Vacant Commercial Building Rehabilitation Credit Section A - Credit Carried Forward and Used for Vacant Commercial Building Rehabilitation The Vacant Commercial Building Rehabilitation carryforward is available for 5 years. Year Credit Generated 20 20 20 20 20 Total a). Amount of Carryforward Available •\$ •\$ •\$ •\$ •\$ \$ b). Amount of Credit Received from a Pass-Through Entity •\$ •\$ •\$ •\$ •\$ c). Amount of Credit Used \$ •\$ •\$ •\$ •\$ •\$ d). The sum of rows a. and b., minus row c. (carryforward to the next year) \$ \$ Pass Through Entity Pass Through Entity FEIN Account Number **58.** Enter the Grand Total of carryforward and pass-through entity Grand Total credit used (all c rows in this section). Carry this total to line 59.

| Account Number |  |  |  |  |
|----------------|--|--|--|--|
|                |  |  |  |  |
| Column B       |  |  |  |  |
| ed             |  |  |  |  |
| 0.0            |  |  |  |  |
|                |  |  |  |  |
|                |  |  |  |  |
|                |  |  |  |  |
| 0.0            |  |  |  |  |
| 01             |  |  |  |  |
|                |  |  |  |  |
|                |  |  |  |  |
| 0.0            |  |  |  |  |
|                |  |  |  |  |
|                |  |  |  |  |
|                |  |  |  |  |
| otal           |  |  |  |  |
|                |  |  |  |  |
|                |  |  |  |  |
|                |  |  |  |  |
|                |  |  |  |  |
|                |  |  |  |  |
|                |  |  |  |  |
|                |  |  |  |  |
|                |  |  |  |  |
|                |  |  |  |  |
|                |  |  |  |  |
|                |  |  |  |  |
| В              |  |  |  |  |
| ed             |  |  |  |  |
| 0.0            |  |  |  |  |
|                |  |  |  |  |
|                |  |  |  |  |
|                |  |  |  |  |
|                |  |  |  |  |
|                |  |  |  |  |
|                |  |  |  |  |
|                |  |  |  |  |
|                |  |  |  |  |
|                |  |  |  |  |
|                |  |  |  |  |
|                |  |  |  |  |
|                |  |  |  |  |
| 0.0            |  |  |  |  |
|                |  |  |  |  |

| Name                                                                                                    |                |               |                     | /       | Account Number            |      |                      |  |
|----------------------------------------------------------------------------------------------------|----------------|---------------|---------------------|---------|---------------------------|------|----------------------|--|
|                                                                                                    |                |               |                     |         |                           |      |                      |  |
| Section B - Current Year Credit Generated and Used for Research and Experimental Activities (continued) |                |               |                     |         | Column A Credit Available |      | Column B Credit Used |  |
| 74. Subtract line 73 Column B from line 73 Column A and enter the result                                |                |               |                     |         |                           |      |                      |  |
| on line 74. This is the amount of                                                                       | carryforward a | available nex | t year. ● <b>74</b> |         |                           | 00   |                      |  |
| 75. Enter 25% of the allowable ar                                                                       | mount from th  | e applicabl   | e 2016              |         |                           |      |                      |  |
| credit schedule in Column A.                                                                            | Enter the am   | ount of cred  | dit used            |         |                           |      |                      |  |
| in Column B                                                                                             |                |               | • 75                |         |                           | 00   | 00                   |  |
| <b>76.</b> Subtract line 75 Column B from                                                               | line 75 Columr | n A and ente  | r the result        |         |                           |      |                      |  |
| on line 76. This is the amount of                                                                       | carryforward a | available nex | t year. • <b>76</b> |         |                           | 0.0  |                      |  |
| 77. Enter 25% of the allowable ar                                                                       |                |               |                     |         |                           |      |                      |  |
| credit schedule in Column A.                                                                            | Enter the am   | ount of cred  |                     |         |                           |      |                      |  |
| in Column B                                                                                             |                |               | • 77                |         |                           | 0.0  | 00                   |  |
| 78. Subtract line 77 Column B from                                                                      |                |               |                     |         |                           |      |                      |  |
| on line 78. This is the amount of                                                                       |                |               |                     |         |                           | 0.0  |                      |  |
| <b>79.</b> Enter 25% of the allowable ar                                                                |                |               |                     |         |                           |      |                      |  |
| credit schedule in Column A.                                                                            | Enter the am   | ount of cred  |                     |         |                           |      |                      |  |
| Column B                                                                                                |                |               | • 79                |         |                           | 0.0  | 00                   |  |
| 80. Subtract line 79 Column B from                                                                      |                |               |                     |         |                           |      |                      |  |
| on line 80. This is the amount of                                                                       |                |               |                     | - l     | ) line 77                 | 0.0  |                      |  |
| 81. Credit Used: Enter the sum o                                                                        |                | 73 Column     | B, line 75 C        | olumn E |                           | 04   |                      |  |
| Column B, and line 79 Column                                                                            |                |               |                     |         |                           | 81   | 00                   |  |
| PART VI : Job Training Program                                                                          |                | d for Joh T   | Tuoinina Duo        |         |                           |      |                      |  |
| Section A - Credit Carried Forw                                                                         |                |               |                     | gram    |                           |      |                      |  |
| Job Training Program carryforwa                                                                         |                | lor 12 yea    | rs.                 |         |                           |      |                      |  |
| Year Credit Generated                                                                                   | • 20           | • 20          | • 20                |         | • 20                      | • 20 | Total                |  |
| a). Amount of Carryforward                                                                              | 20             | 20            | 20                  |         | 20                        | 20   | Total                |  |
| Available                                                                                               | •\$            | •\$           | •\$                 |         | •\$                       | •\$  | \$                   |  |
| b). Amount of Credit Received                                                                           |                | Ψ             |                     |         |                           | Ψ    | Ψ                    |  |
| from a Pass-Through Entity                                                                              | •\$            | •\$           | •\$                 |         | •\$                       | •\$  | \$                   |  |
|                                                                                                    |                |               |                     |         |                           | Ψ.   | Ψ                    |  |
| c). Amount of Credit Used                                                                               | •\$            | •\$           | •\$                 |         | •\$                       | •\$  | \$                   |  |
| d). The sum of rows a. and b.,                                                                          |                |               |                     |         |                           |      |                      |  |
| minus row c. (carryforward to                                                                           |                |               |                     |         |                           |      |                      |  |
| the next year)                                                                                          | \$             | \$            | \$                  |         | \$                        | \$   | \$                   |  |
|                                                                                                    |                |               |                     | Through |                           |      |                      |  |
| Pass Through Entity FEIN                                                                                | •              |               |                     | nt Num  | ber                       | •    |                      |  |
| 82. Enter the Grand Total of carry                                                                      |                | •             | •                   | dit     | Grand                     |      |                      |  |
| used (all c rows in this section                                                                        | n). Carry this | total to line | 83.                 |         | Total \$                  |      |                      |  |

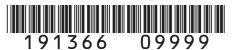

| Name                                                           |                                                                              |             | Account Number                      |                           |               |                    |           |
|----------------------------------------------------------------|------------------------------------------------------------------------------|-------------|-------------------------------------|---------------------------|---------------|--------------------|-----------|
|                                                                |                                                                              |             |                                     |                           |               |                    |           |
| Section B -                                                    | <b>Current Year Credit Generated and Used Credit</b>                         | Training    | Column A Credit Availab             | Column A Credit Available |               | B<br>ed            |           |
| 83. Enter th                                                   | e amount from line 82 from Section A abov                                    | forward     |                                     |                           |               |                    |           |
| and pas                                                        | ss-through credit used to offset current tax li                              | iability    | • 83                                |                           |               |                    | 0.0       |
| 84. Current                                                    | year investment in a qualified job training p                                | rogram      | • 84                                |                           | 00            |                    |           |
| l                                                              | 2% of line 84 in Column A. Enter the amour Column B                          | nt of cred  | dit<br>● <b>85</b>                  |                           | 0.0           |                    | 00        |
| 86. Credit Used: Enter the sum of line 83 and line 85 Column B |                                                                              |             |                                     |                           |               |                    | 00        |
|                                                                | Transfer to Income Tax forms<br>fundable credits - Enter the sum of lines 24 | 44 57       | ' 63 81 a                           | nd 86 here AND on         |               |                    |           |
| ı                                                              | of the applicable form as follows:                                           | , 00, 01, 0 |                                     | • 87                      |               | 00                 |           |
| Form                                                           | Form Title                                                                   | Line        | Form                                |                           |               | Title              | Line      |
| DR 0104                                                        | Individual Income Tax Return                                                 | 12          | DR 0106                             |                           |               | 17A                |           |
| DR 0105                                                        | Fiduciary Tax                                                                | 14          | DR 0112 Corporate Income Tax Return |                           | ne Tax Return | 21                 |           |
| 00 D ( )                                                       |                                                                              |             |                                     |                           |               | T                  |           |
|                                                                | able Credits - Enter the amount from line 5 follows:                         | nere A      | ND on the                           |                           | • 88          |                    | 00        |
| Form                                                           | Form Title                                                                   | Line        | Form                                |                           | orm -         | L                  | Line      |
| DR 0104CR                                                      |                                                                              | 7           |                                     |                           |               | Entity Credit Form |           |
| DR 0105                                                        | Fiduciary Tax                                                                | 24          | DR 011                              |                           |               | ne Tax Return      | 29A<br>31 |